## **АННОТАЦИЯ РАБОЧЕЙ ПРОГРАММЫ ДИСЦИПЛИНЫ ПРИЕМ 2020 г. ФОРМА ОБУЧЕНИЯ очная**

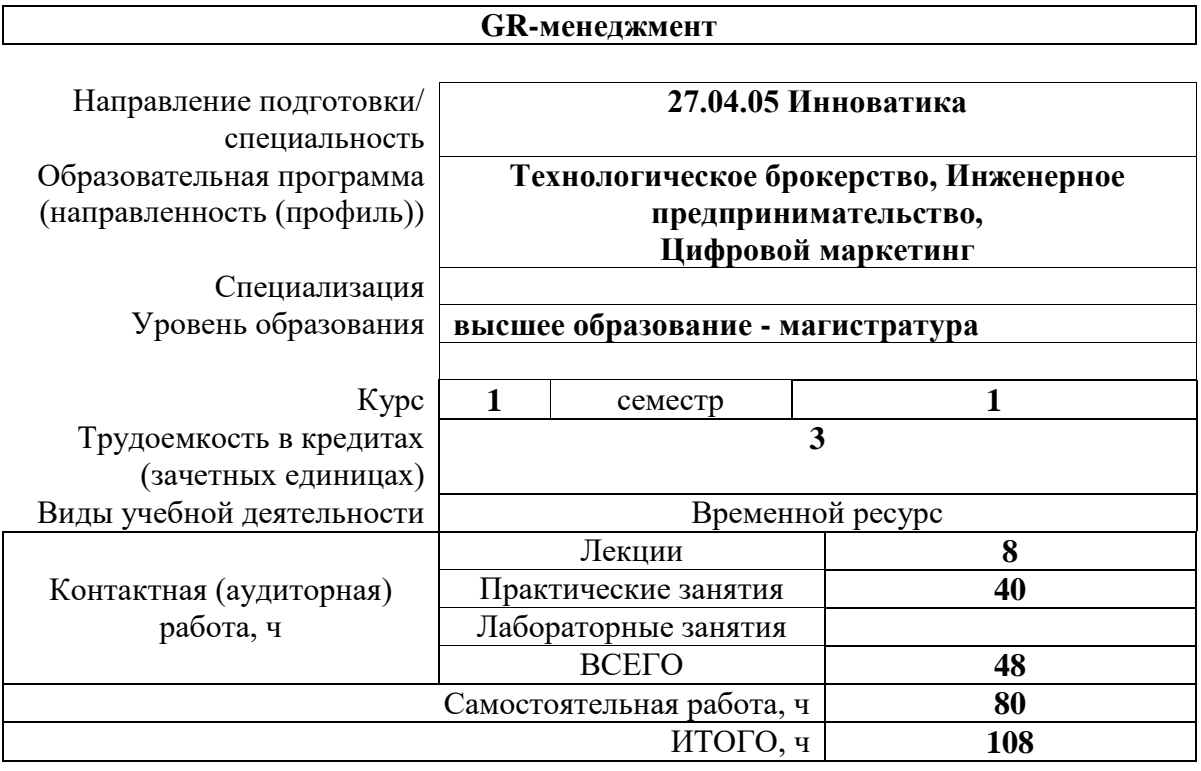

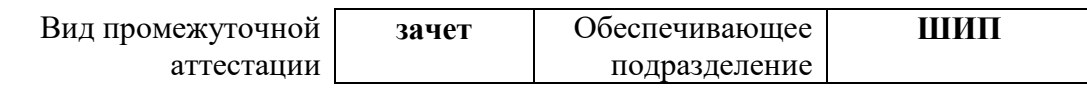

### 1. Цели освоения дисциплины

Целями освоения дисциплины является формирование у обучающихся определенного ООП (п. 5. Общей характеристики ООП) состава компетенций для подготовки к профессиональной деятельности.

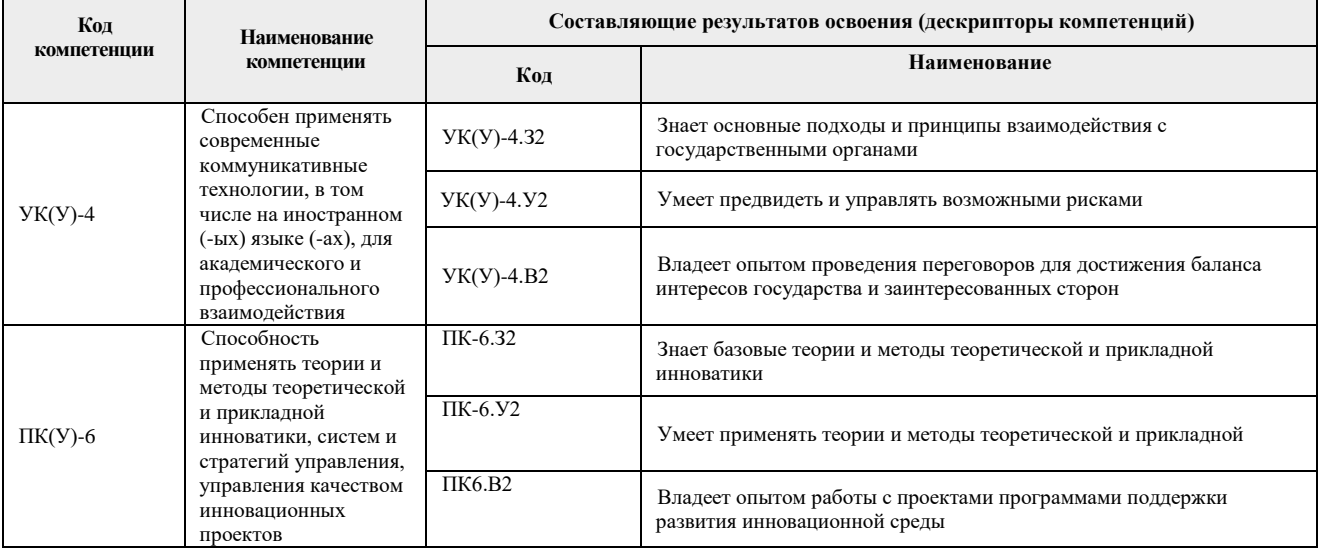

# 2. Планируемые результаты обучения по дисциплине

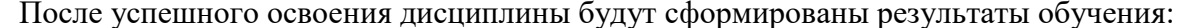

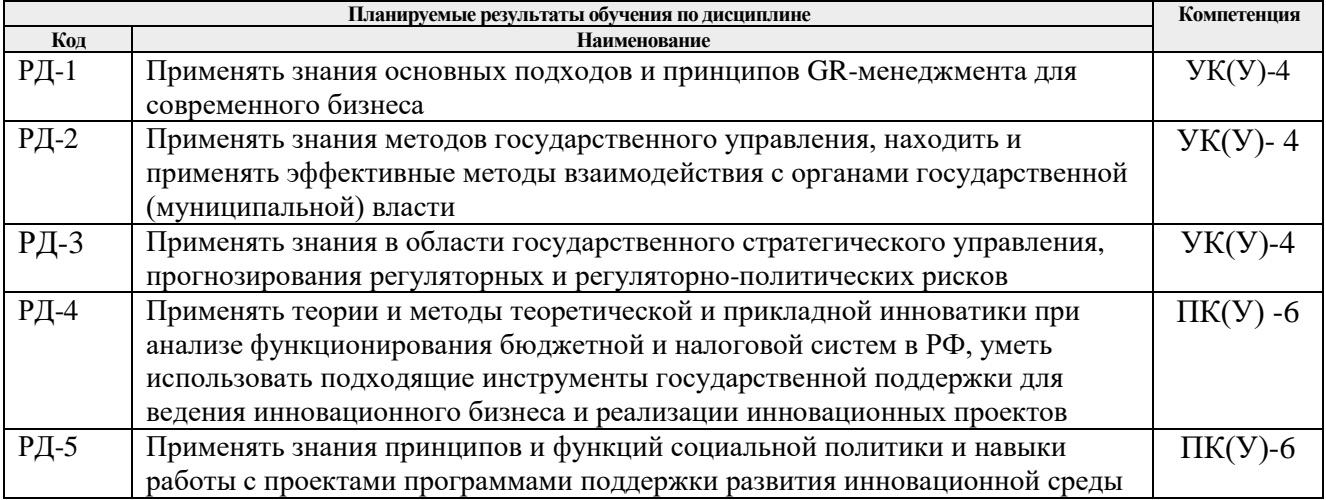

Оценочные мероприятия текущего контроля и промежуточной аттестации представлены в календарном рейтинг-плане дисциплины.

#### **3. Структура и содержание дисциплины**

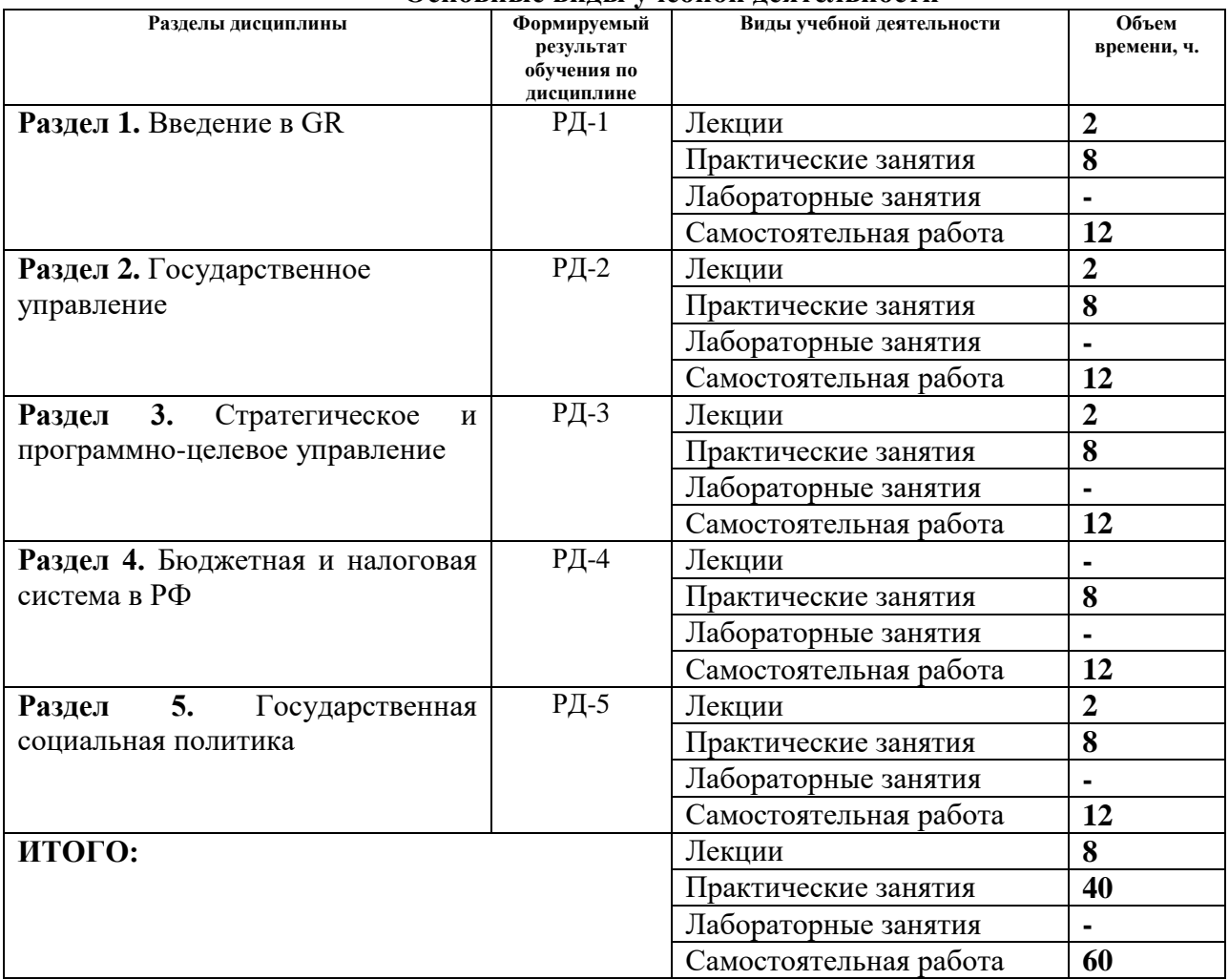

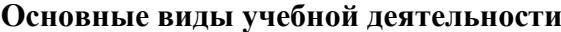

### **4. Учебно-методическое и информационное обеспечение дисциплины**

## **4.1. Учебно-методическое обеспечение Основная литература**

- 1. Шатилов А.Б. GR для эффективного бизнеса / А. Б. Шатилов, А. С. Никитин. Москва: Форум, 2014. — 142 с. - URL: <http://znanium.com/go.php?id=231721> (дата обращения 07.05.2020). — Режим доступа: свободный, после авторизации. — Текст: электронный.
- 2. [Козловская, О.](file://///files/names/document/RU/TPU/pers/28814) В. Создание особой экономической зоны в Томске: оценка и перспективы реализации инновационного проекта [Электронный ресурс] / О. В. Козловская // Регион: экономика и социология научный журнал: / Российская академия наук (РАН) . — 2011 . — № 1 . — [С. 214-224]. — Заглавие с экрана. — URL: [http://elibrary.ru/item.asp?id=16058482.](http://elibrary.ru/item.asp?id=16058482) (дата обращения 07.05.2020). - Доступ по договору с организацией-держателем ресурса.
- 3. [Акерман, Е.](file://///files/names/document/RU/TPU/pers/34112) Н. Институт частного-государственного партнерства в системе стратегического планирования и управления развитием региона : монография [Электронный ресурс] / Е. Н. Акерман, А. Я. Поровская; Национальный исследовательский Томский политехнический университет (ТПУ) ; под ред. О. В. Козловской. — 1 компьютерный файл (pdf; 2.1 MB). — Томск: Изд-во ТПУ, 2015. — Заглавие с титульного экрана.— Системные требования: Adobe Reader. - URL:

<http://www.lib.tpu.ru/fulltext2/m/2016/m025.pdf> (контент). - (дата обращения 07.05.2020). — Доступ из корпоративной сети ТПУ.

## **Дополнительная литература**

- 1. Прокопьева, Л. В.. Современные технологии GR-менелжмента = Modern technologies of GR-management / Д. В. Прокопьева // [Информационные технологии в науке, управлении,](file://///catalogue/document/RU/TPU/conf/17281)  [социальной сфере и медицине](file://///catalogue/document/RU/TPU/conf/17281) сборник научных трудов III Международной научной конференции, 23-26 мая 2016 г., Томск: в 2 ч.: . — 2016 . — [Ч. 2](file://///catalogue/document/RU/TPU/conf/17287) . — [С. 463-466] . — Заглавие с титульного экрана. — Доступ из корпоративной сети ТПУ. — URL: [http://earchive.tpu.ru/handle/11683/31513//](http://earchive.tpu.ru/handle/11683/31513/) (дата обращения 07.05.2020).
- 2. Модельное нормотворчество в сфере инновационной деятельности в межрегиональном контексте: первый опыт в рамках ассоциации инновационных регионов России = Model lawmaking in innovation activities in the inter-regional context: first experience within the association of innovative regions of Russia [Электронный ресурс] / О. В. Козловская [и др.] // Вестник Томского государственного университета / Национальный исследовательский Томский государственный университет (ТГУ) . — 2014 . — № 386 . — [С. 172-182] . — Заглавие с экрана. — Доступ по договору с организацией-держателем ресурса. — Свободный доступ из сети Интернет. — Схема доступа: [http://journals.tsu.ru/vestnik/&journal\\_page=archive&id=1076&article\\_id=15324](http://journals.tsu.ru/vestnik/&journal_page=archive&id=1076&article_id=15324) (дата обращения 07.05.2020)

## **4.2. Информационное и программное обеспечение**

Internet-ресурсы (в т.ч. в среде LMS MOODLE и др. образовательные и библиотечные ресурсы):

- **1.** Козловская О.В. GR-менеджмент: электронный курс / О.В. Козловская; Национальный исследовательский Томский политехнический университет (ТПУ), Школа инженерного предпринимательства (ШИП). — Томск: TPU Moodle, 2019. — URL: **<https://stud.lms.tpu.ru/course/view.php?id=2175>** (дата обращения 05.05.2020). — Режим доступа: по логину и паролю. — Текст: электронный.
- 2. Полнотекстовые и реферативные базы данных [Электронный ресурс]. URL: <https://www.lib.tpu.ru/html/full-text-db> (дата обращения 05.05.2020). — Режим доступа: из корпоративной сети ТПУ.

Профессиональные базы данных и информационно-справочные системы доступны по ссылке: https://www.lib.tpu.ru/html/irs-and-pdb

Лицензионное программное обеспечение (в соответствии с **Перечнем лицензионного программного обеспечения ТПУ)**:

- 1. Microsoft Office 2007 Standard Russian Academic;
- 2. Microsoft Office 2016 Standard Russian Academic;
- 3. Microsoft Office 2013 Standard Russian Academic;
- 4. Document Foundation LibreOffice;
- 5. Google Chrome;
- 6. Mozilla Firefox ESR;
- 7. Zoom Zoom